通信講座 提出方法と提出フロー

## 提出方法:提出方法は下記2つのうち、いずれかを選択して行ってください。提出の都度①、②のどちらで行っても構いません。

## 但し、従前の紙ベースでの提出を行わないよう注意願います。

①行内電子メールによる提出

行内電子メール個人宛に解答用ファイルを送信致しますので、自宅で学習後、解答を添付のエクセルファイルに入力して送信してください。

提出先:研究センター 通信講座提出口

提出時の電子メールの件名·受講コース、行員番号、氏名

※必ず自宅で学習し、職場では解答のみ入力すること。

※解答用ファイルは電子メールでの送信の他に、下記にも格納します。

POWER EGG→掲示板→関連会社資料室→清水地域経済研究センター→手順書・マニュアル

②受講者個人パソコン等を使用した電子メールによる提出

 当社HPに解答用ファイル(エクセルファイル)を掲載しますので、受講者個人パソコン等にダウンロードして、解答を入力し送信してください。 提出先:研究センターメールアドレス smz-center@smz-kenkyu.jp

提出時の電子メールの件名:受講コース、行員番号、氏名

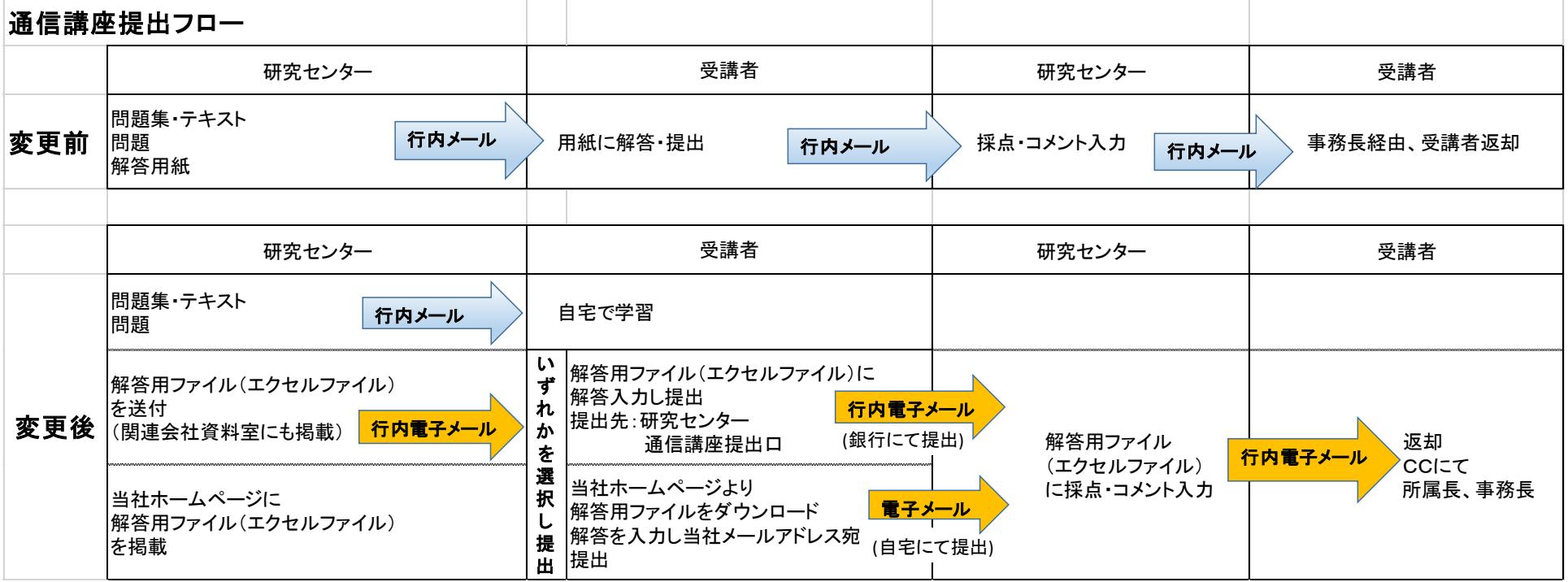

※いずれの方法においても、エクセルファイルのままご提出ください。(スキャナー読み込みなどによるPDFファイル不可)